### **University of Dayton [eCommons](https://ecommons.udayton.edu?utm_source=ecommons.udayton.edu%2Froesch_fac_presentations%2F6&utm_medium=PDF&utm_campaign=PDFCoverPages)**

[Roesch Library Faculty Presentations](https://ecommons.udayton.edu/roesch_fac_presentations?utm_source=ecommons.udayton.edu%2Froesch_fac_presentations%2F6&utm_medium=PDF&utm_campaign=PDFCoverPages) **[Roesch Library](https://ecommons.udayton.edu/roesch?utm_source=ecommons.udayton.edu%2Froesch_fac_presentations%2F6&utm_medium=PDF&utm_campaign=PDFCoverPages)** Roesch Library

6-24-2012

### Foursquare for Libraries: Your Users are Ready to Check In!

Katy Kelly *University of Dayton*, kkelly2@udayton.edu

Follow this and additional works at: [https://ecommons.udayton.edu/roesch\\_fac\\_presentations](https://ecommons.udayton.edu/roesch_fac_presentations?utm_source=ecommons.udayton.edu%2Froesch_fac_presentations%2F6&utm_medium=PDF&utm_campaign=PDFCoverPages) Part of the [Library and Information Science Commons](http://network.bepress.com/hgg/discipline/1018?utm_source=ecommons.udayton.edu%2Froesch_fac_presentations%2F6&utm_medium=PDF&utm_campaign=PDFCoverPages)

### Recommended Citation

Kelly, Katy, "Foursquare for Libraries: Your Users are Ready to Check In!" (2012). *Roesch Library Faculty Presentations*. 6. [https://ecommons.udayton.edu/roesch\\_fac\\_presentations/6](https://ecommons.udayton.edu/roesch_fac_presentations/6?utm_source=ecommons.udayton.edu%2Froesch_fac_presentations%2F6&utm_medium=PDF&utm_campaign=PDFCoverPages)

This Poster is brought to you for free and open access by the Roesch Library at eCommons. It has been accepted for inclusion in Roesch Library Faculty Presentations by an authorized administrator of eCommons. For more information, please contact [frice1@udayton.edu, mschlangen1@udayton.edu](mailto:frice1@udayton.edu,%20mschlangen1@udayton.edu).

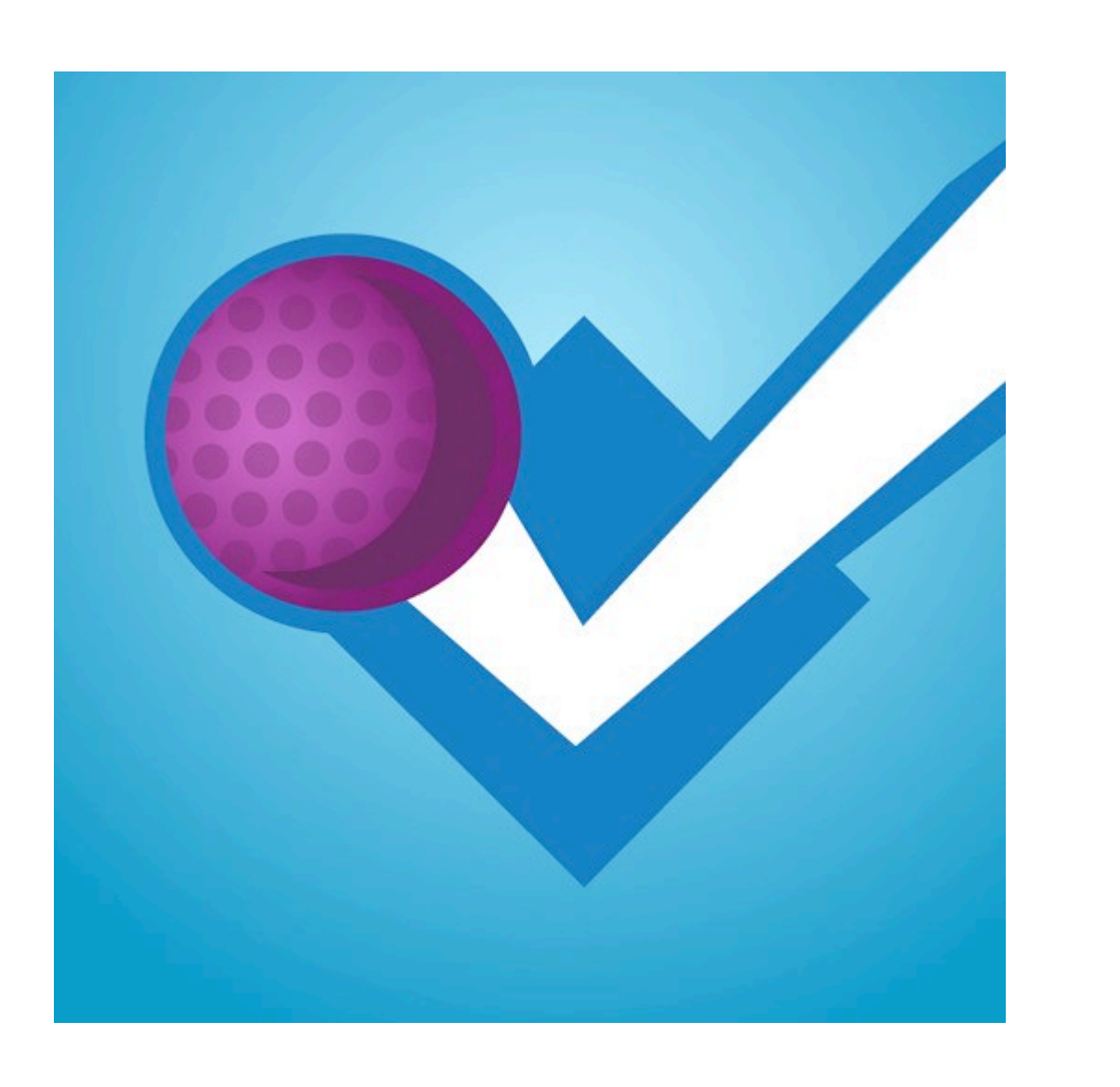

# FOURSQUARE FOR LIBRARIES: YOUR USERS ARE READY TO CHECK IN!

### Katy Kelly, Communications and Outreach Librarian Roesch Library, University of Dayton, Dayton, OH

GET STARTED! Foursquare is a location-based social networking website and mobile application. THE V.I.P. STUDY ROOM Visitors check in with mobile phones to share their location and unlock special offers.

# CONTEST, 2011 & 2012

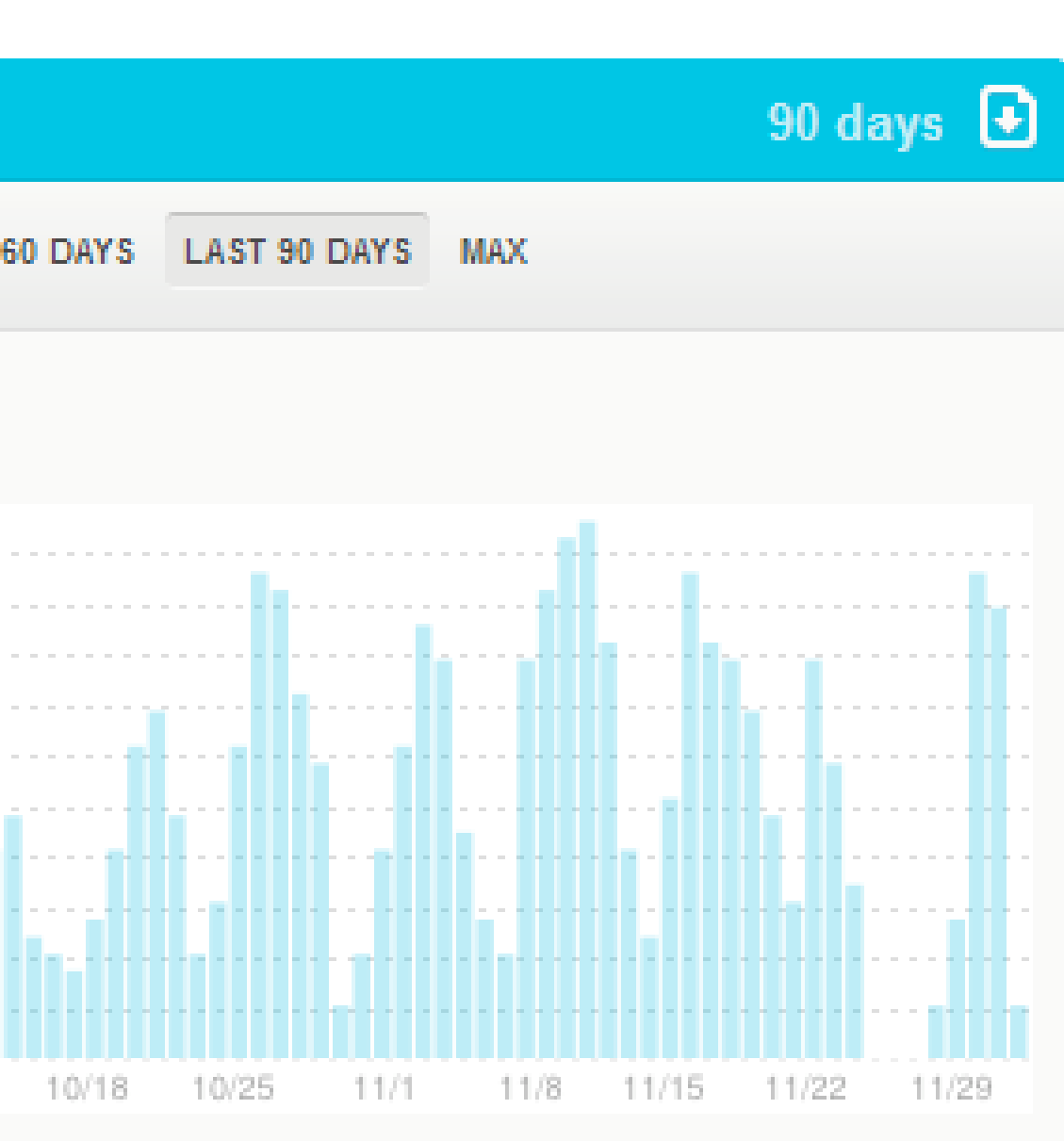

Check-in Special 9/26/2011

Be a Club Roesch V.I.P.! Win your<br>very own VIP study room during<br>Finals Week 2011. Check-in every ie you visit Roesch Library t ease vour chances!

locked: Unlocked every check View special details »

Campaign Ends:<br>11/30/2011 9:30 AM EST 9/26/2011 9:00 AM EDT

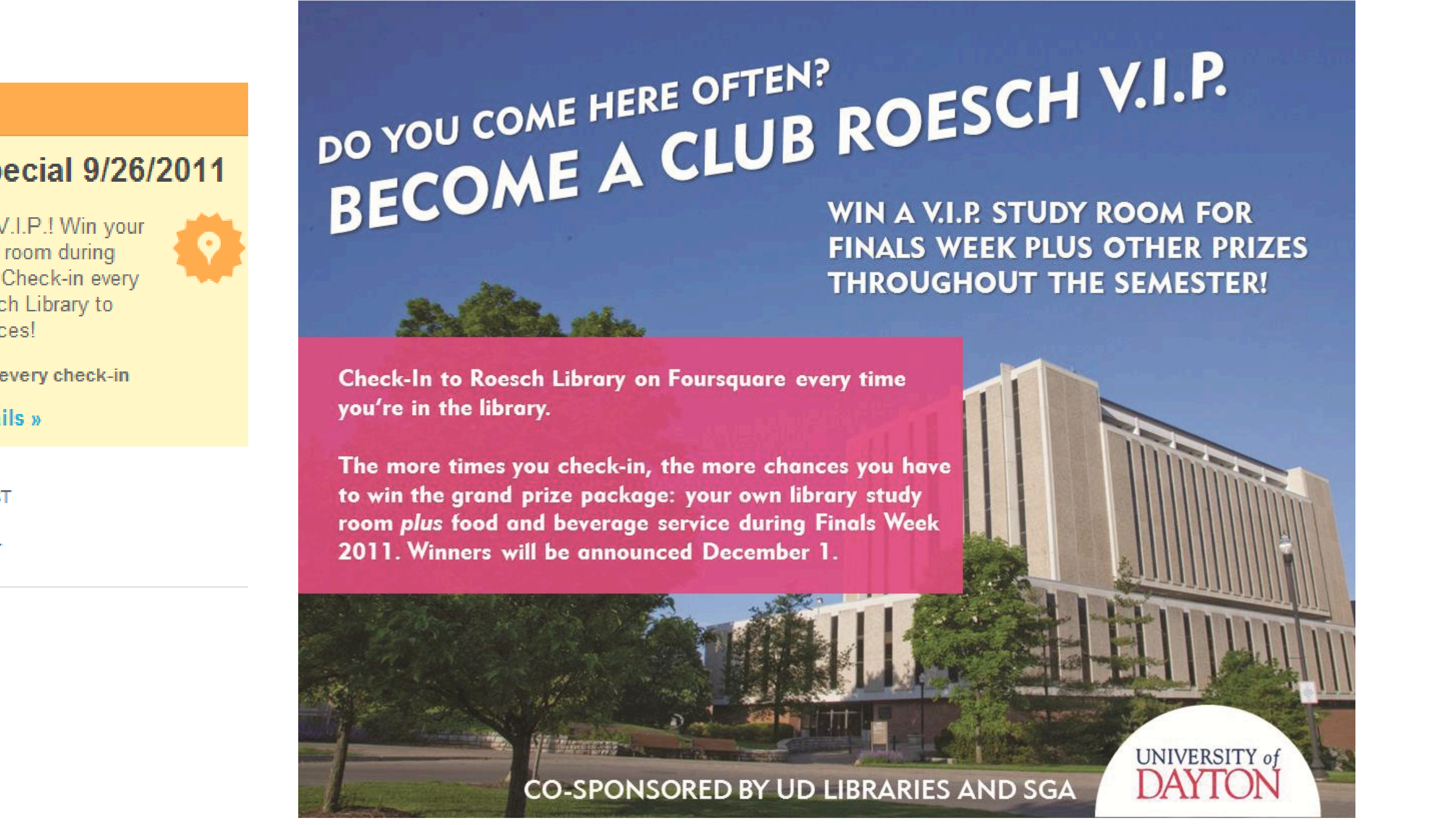

BECOME A CLUB ROESCH V.I.P.<br>BECOME A CLUB ROESCH V.I.P. More information at

## REWARD YOUR VISITORS

## libguides.udayton.edu/katyala12

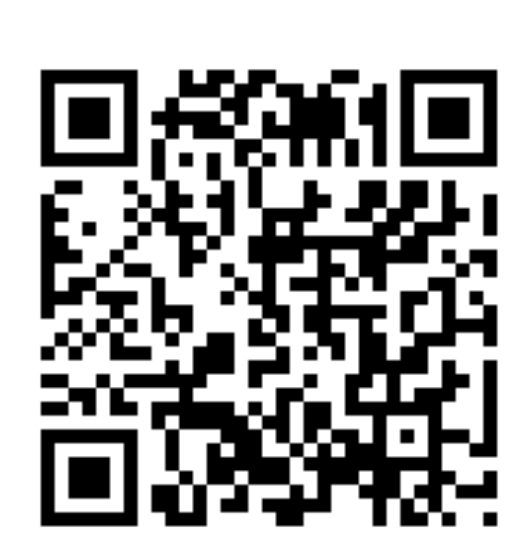

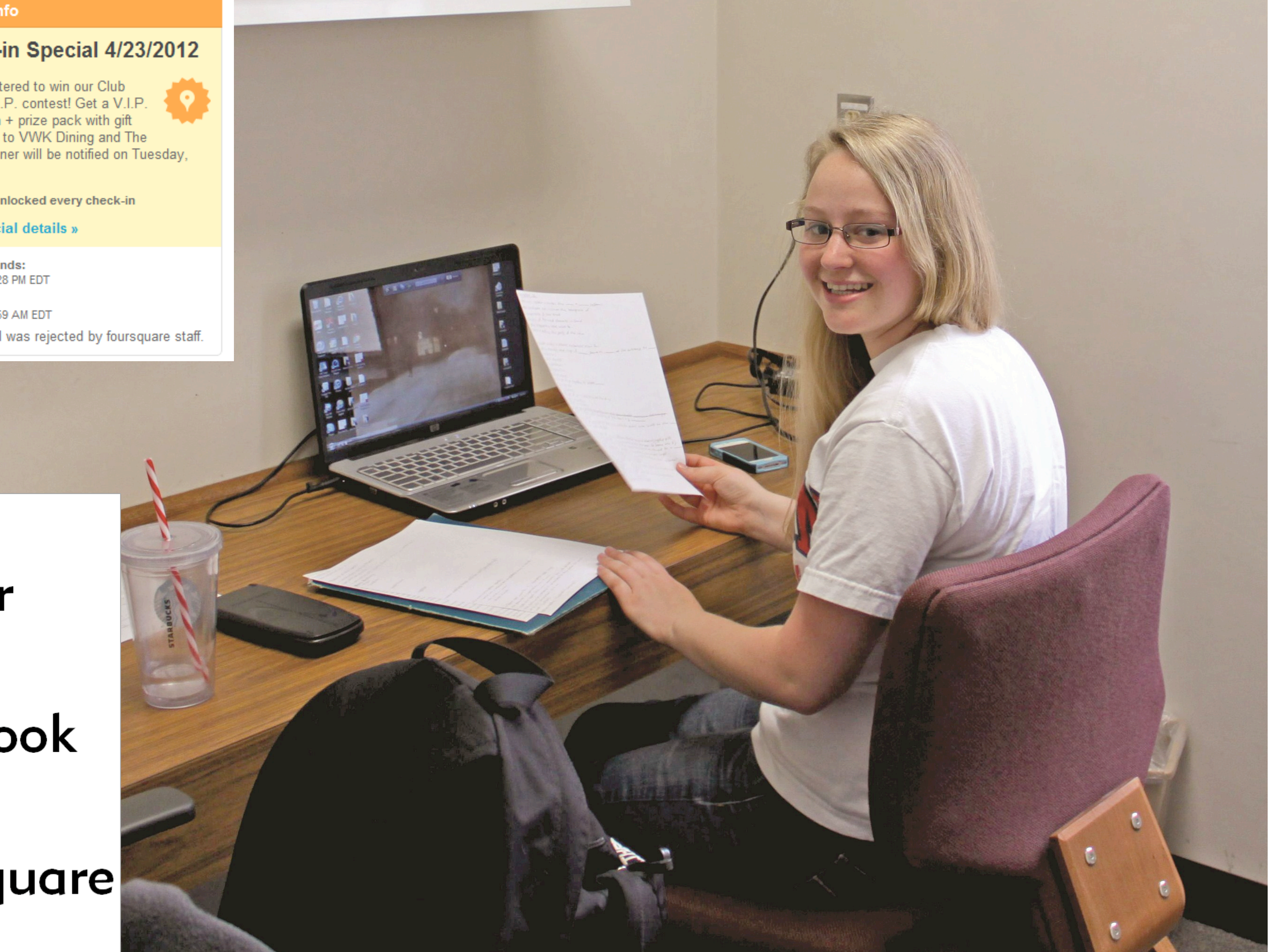

Check-in Special 4/23/2012 are entered to win our Club loesch V.I.P. contest! Get a V.I.F study room + prize pack with gift rtificates to VWK Dining and Th

iew special details »

he special was rejected by foursquare staff.

**Twitter** 

Facebook

**The Foursquare** 

- 1. Create a FREE Foursquare account
- 2. Find your library & claim as your venue
- 3. Manager tools allow you to
	- a. Add check-in specials
	-

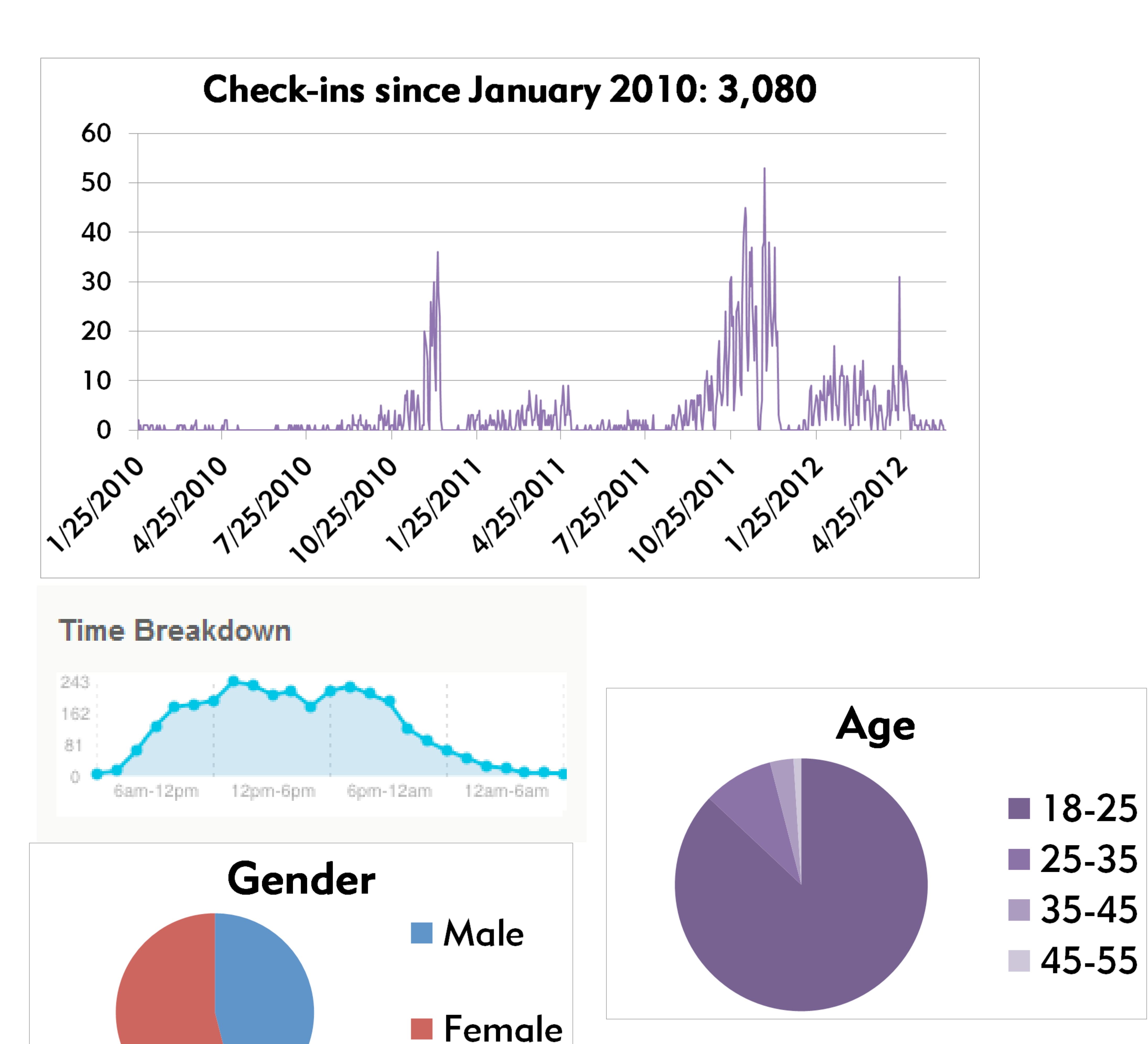

b. Track usage statistics Foursquare specials recognize first-time visitors, groups of people, repeat visitors, and "the mayor" (most frequent visitor)

### Special Info

### Loyalty Special 11/21/2011

ee Club Roesch highlighter! One per person, please. Show this screen at the desk in the first floor obby, across from the Christmas ree! (Isn't this the 'highlight' of your

Unlocked: Unlocked for checking in 3 times in

**View special details »** 

**Campaign Ends:** 12/16/2011 12:00 AM EST Started: 11/21/2011 11:00 AM EST

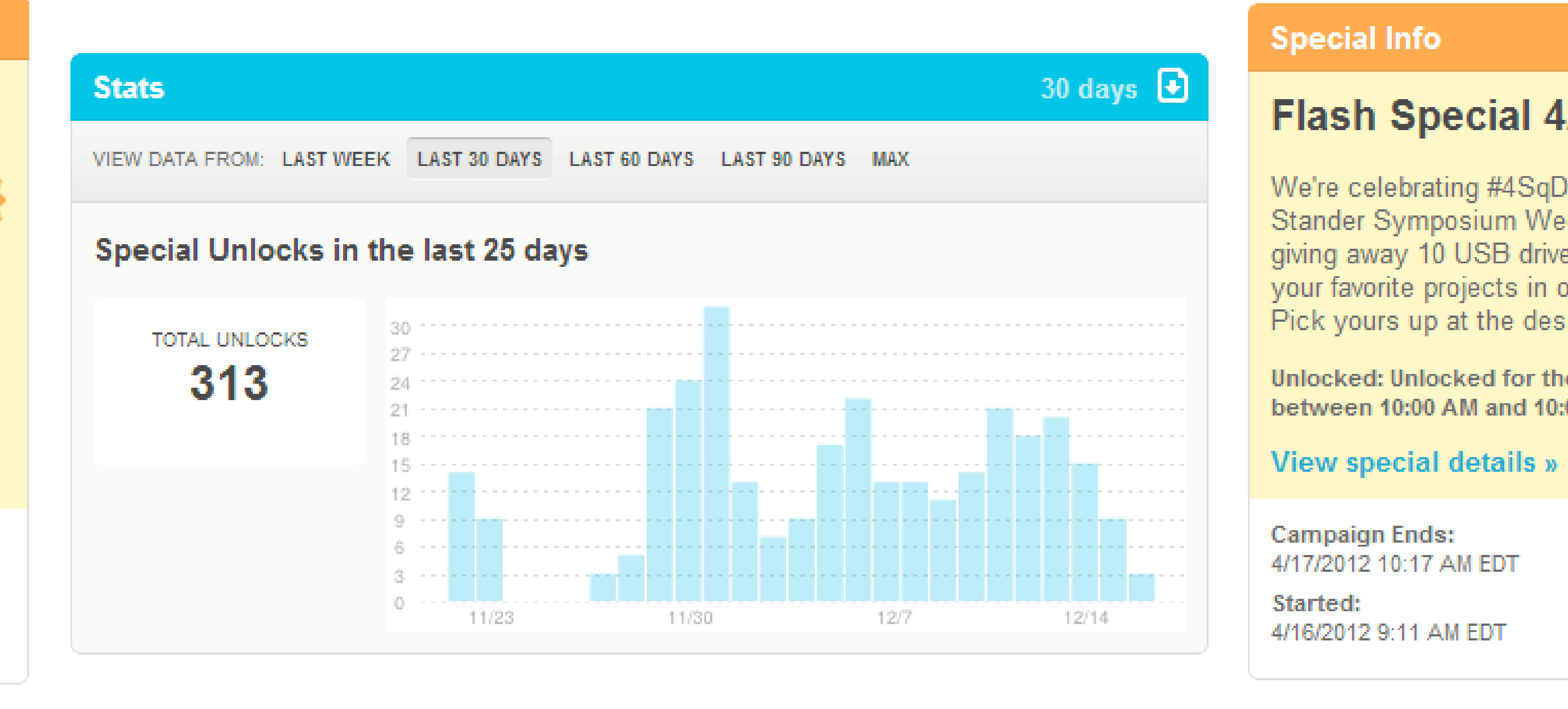

cial Info with a friend!

> **Campaign Ends:** 12/13/2011 7:00 PM ES' Started: 12/13/2011 5:00 PM EST

### pecial Info

### Flash Special 3/11/2012

re you part of the #clubroesch 10 2 crew? Pick up a free highlighter

ed: Unlocked for the first 15 people etween 10:00 PM and 2:00 AM

iew special details »

**Campaign Ends:** 4/5/2012 11:59 PM EDT Started: 3/11/2012 2:00 PM EDT

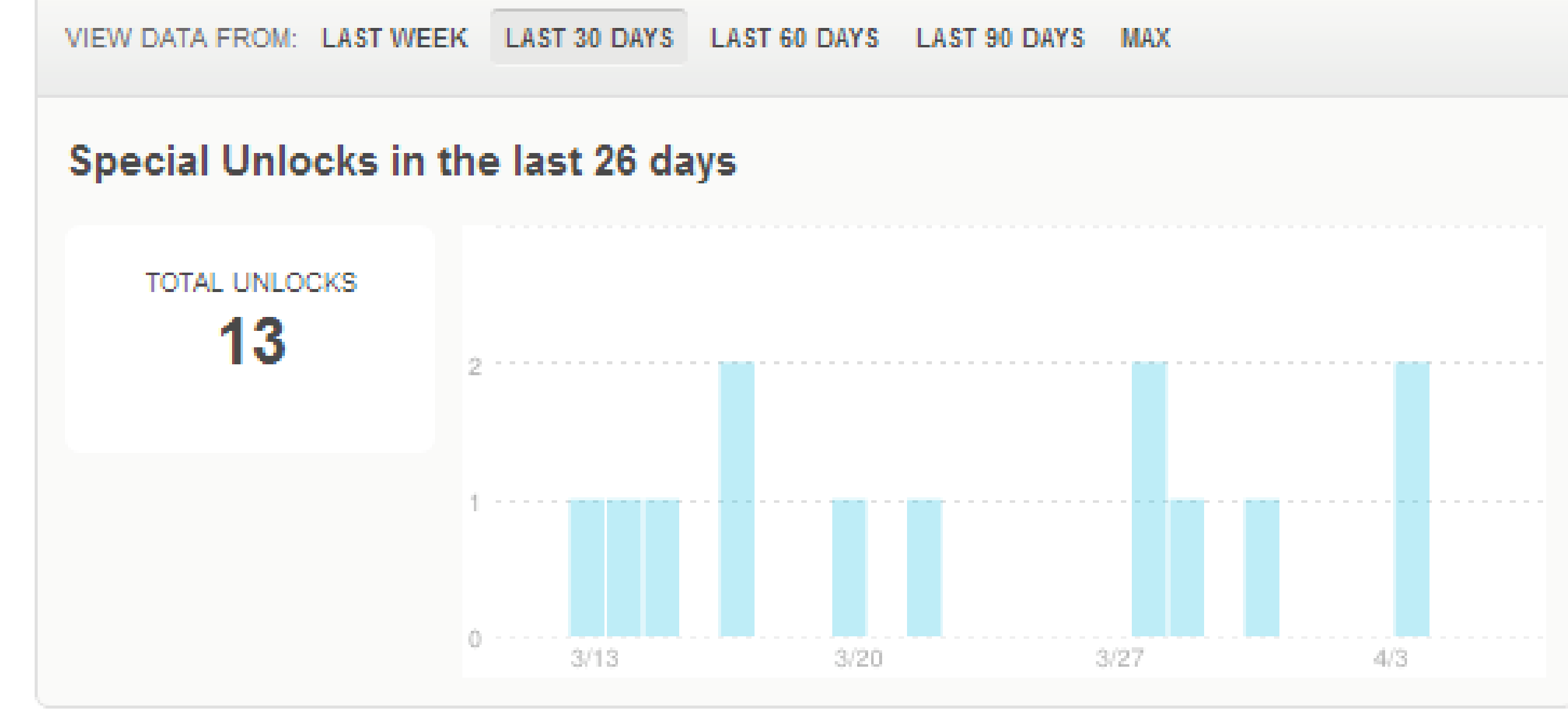

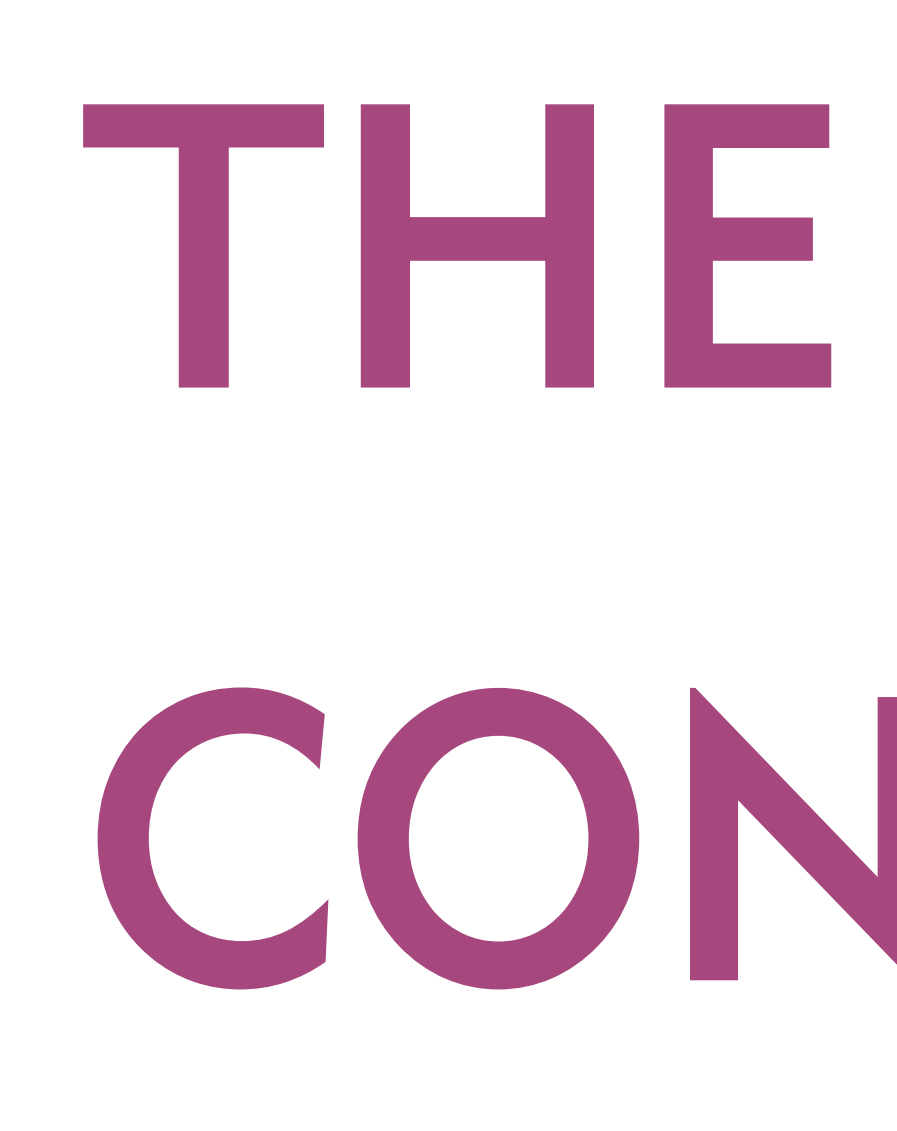

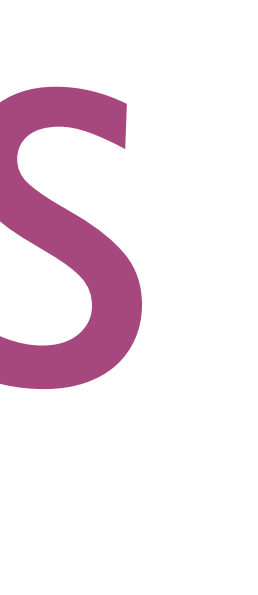

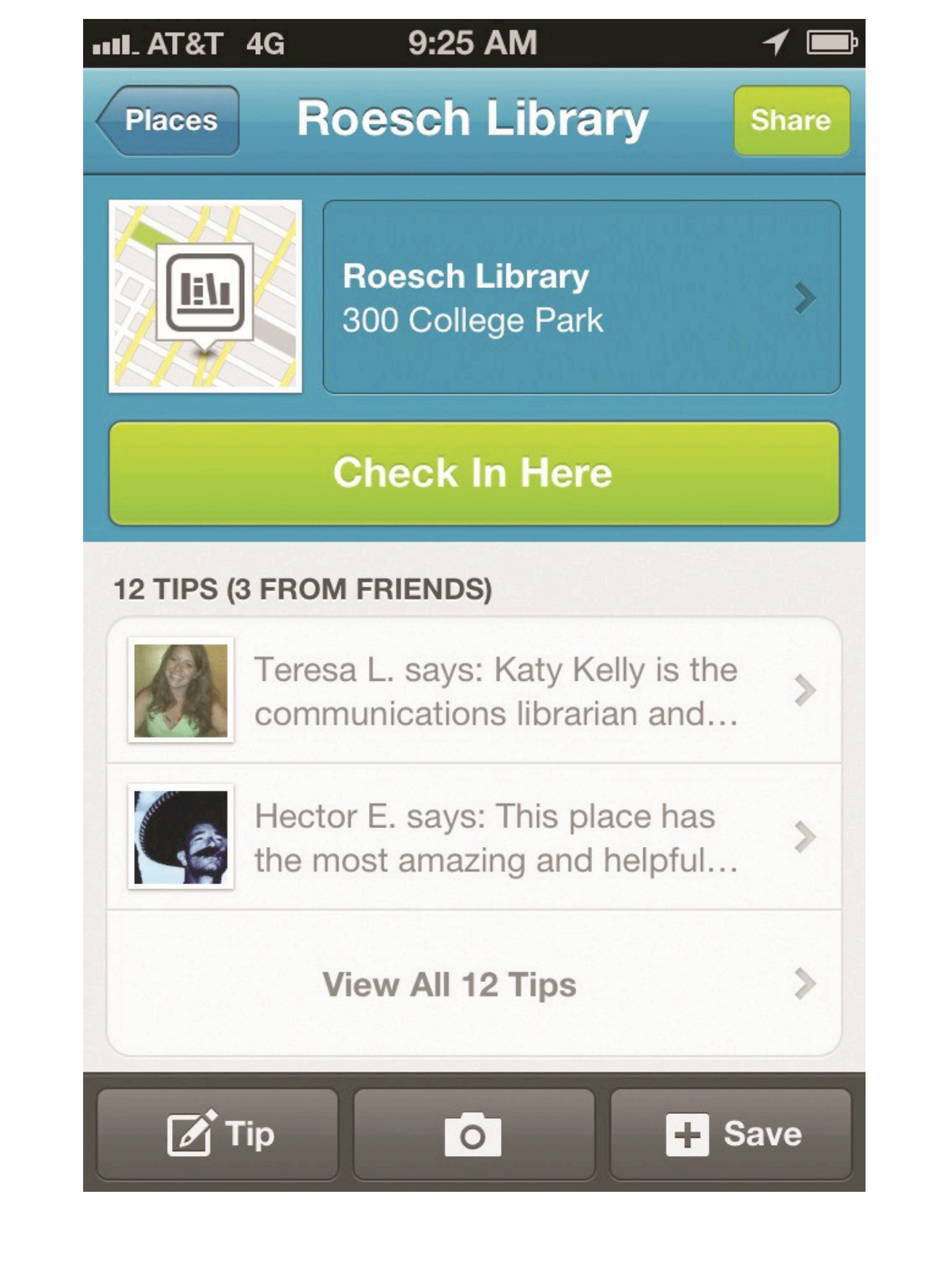

stats

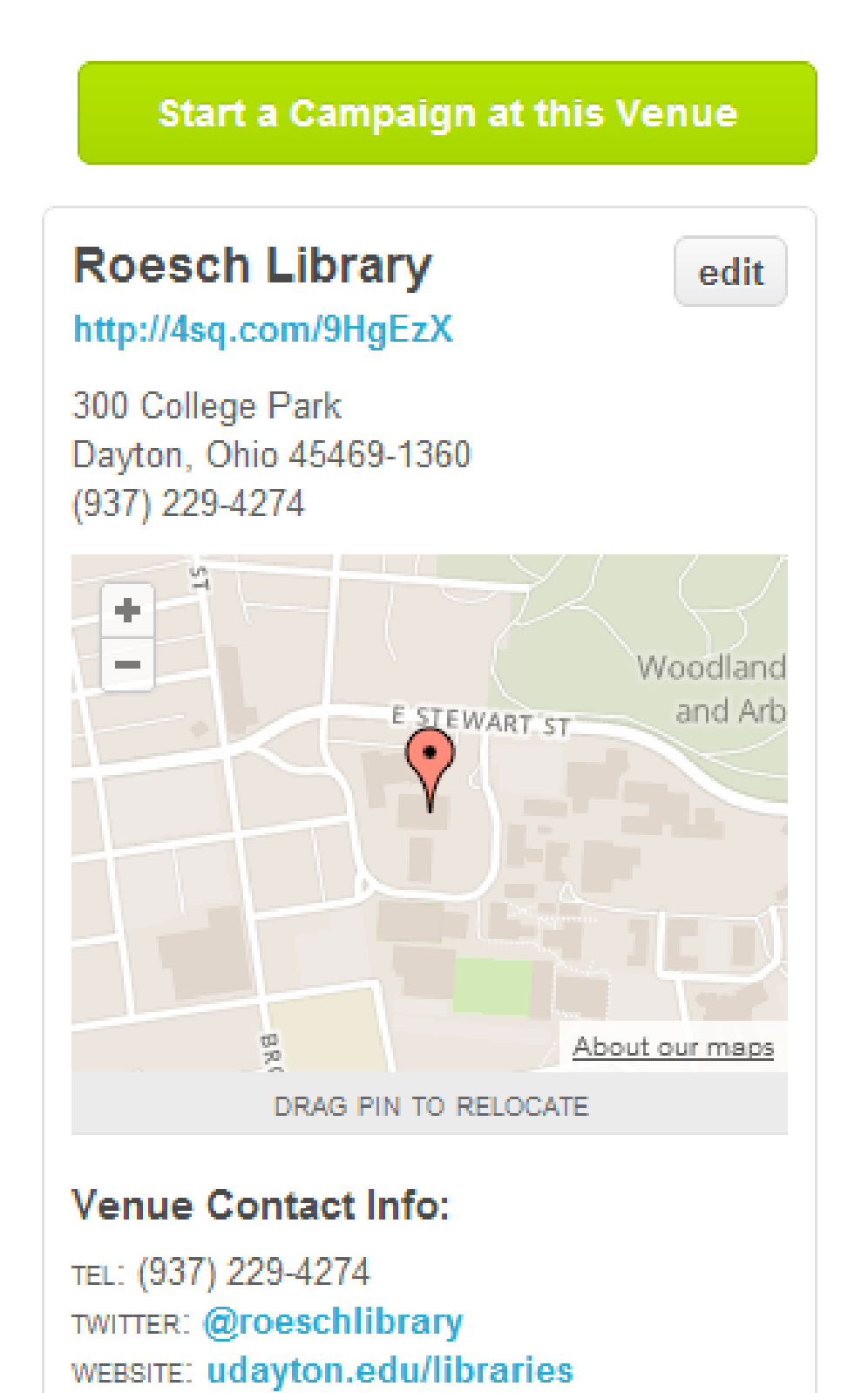

30 days

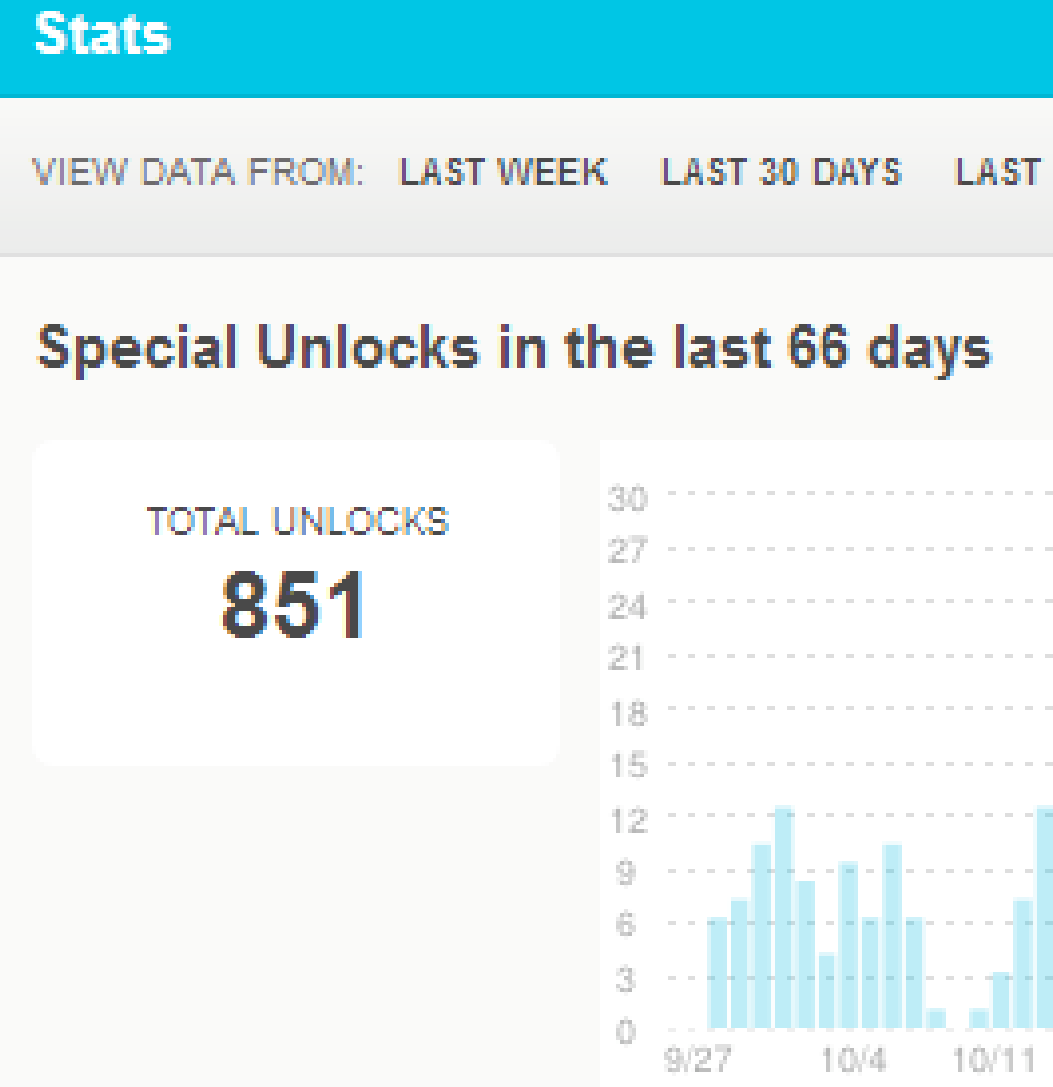

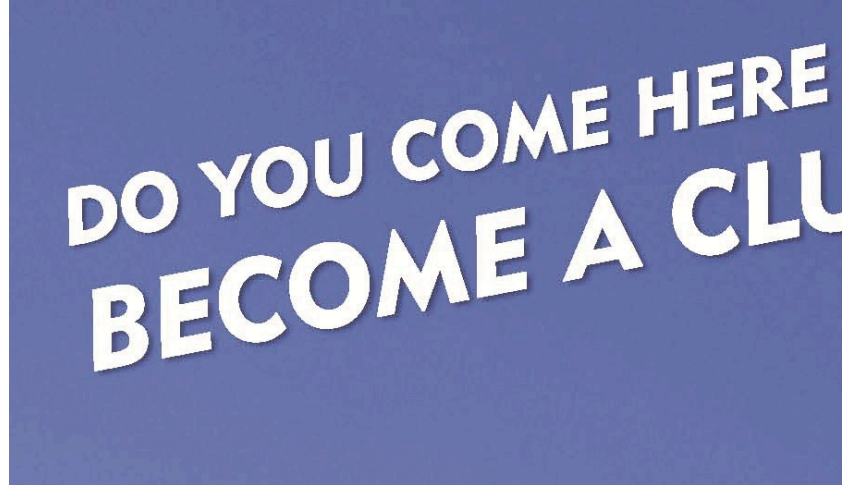

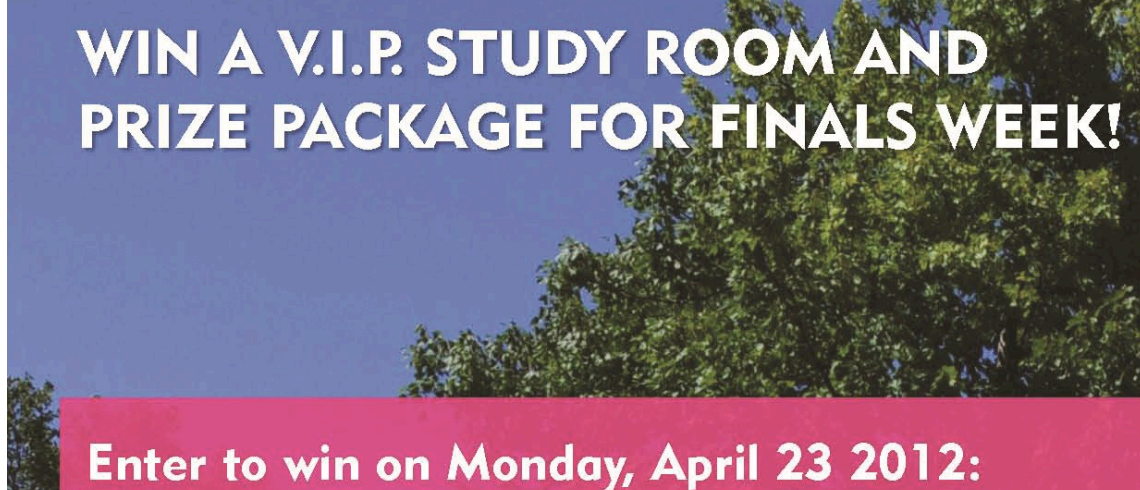

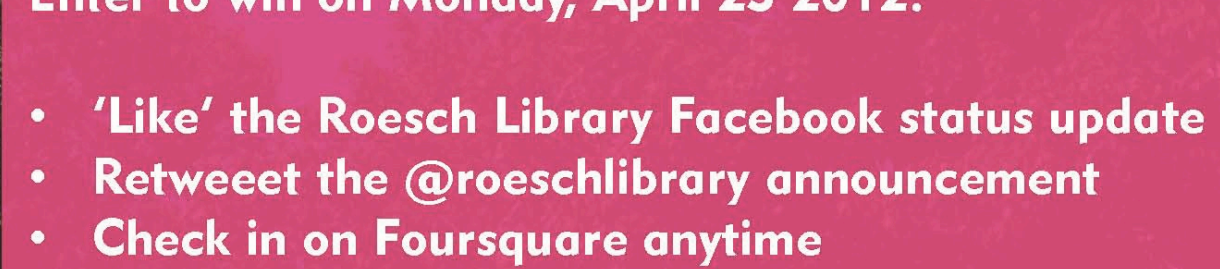

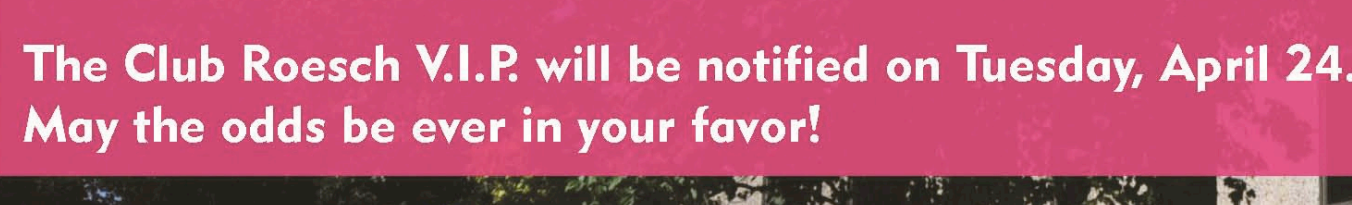

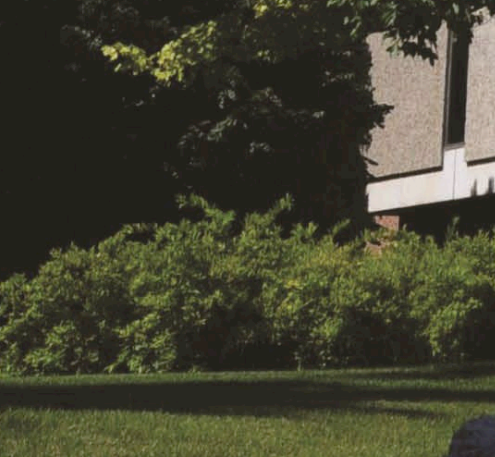

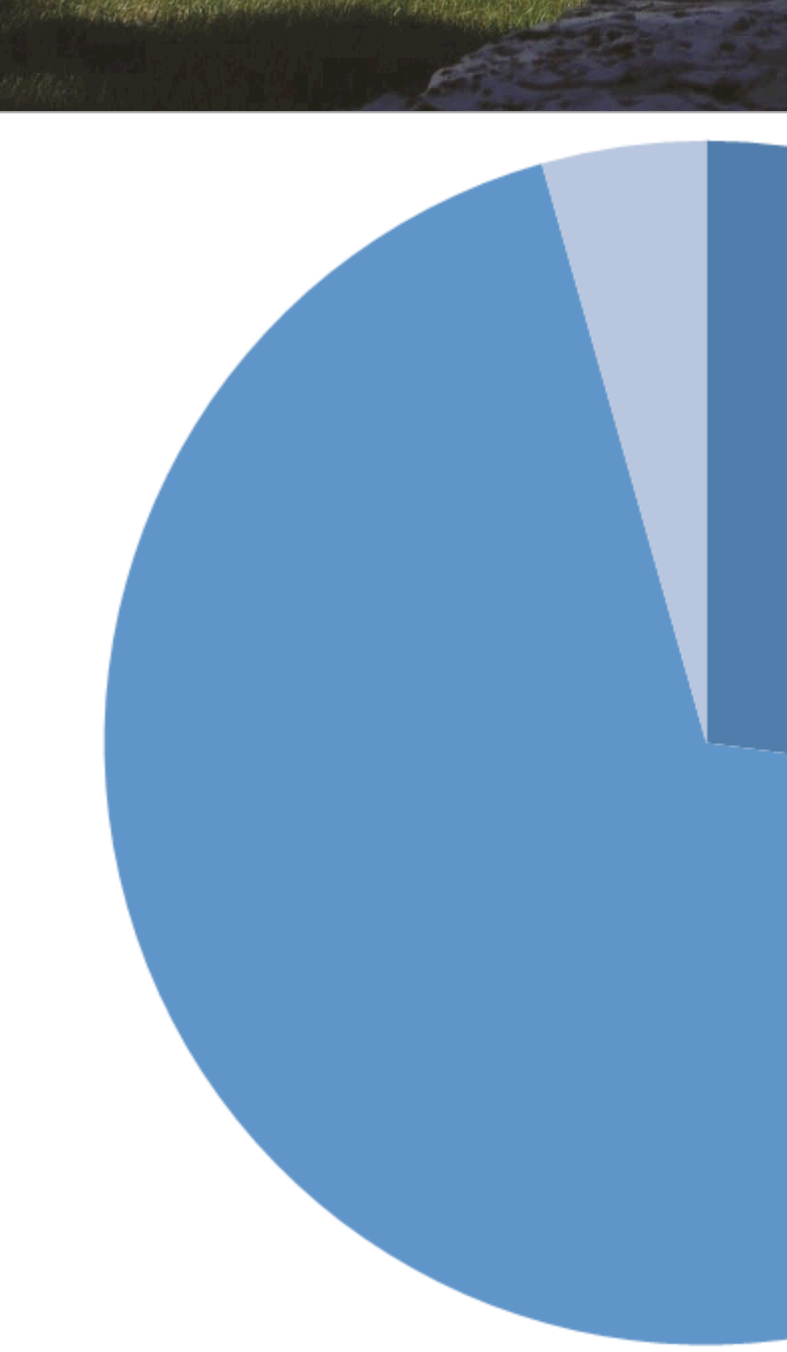

### Flash Special 4/16/2012

We're celebrating #4SqDay & Stander Symposium Week by giving away 10 USB drives! Keep our favorite projects in one place. Pick yours up at the desk in the lobby.

Unlocked: Unlocked for the first 10 people between 10:00 AM and 10:00 PM

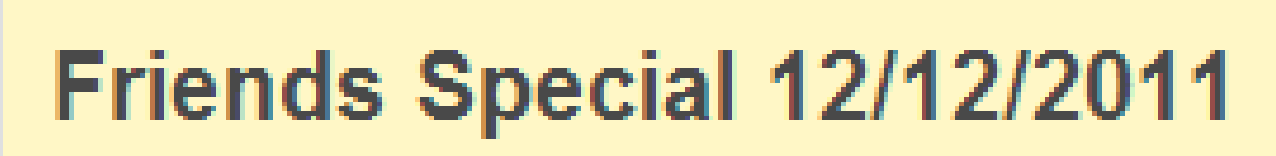

Receive 20% off of a specialty drink at the Blend when you check in

Unlocked: Unlocked for 2 friends checking in

**View special details »** 

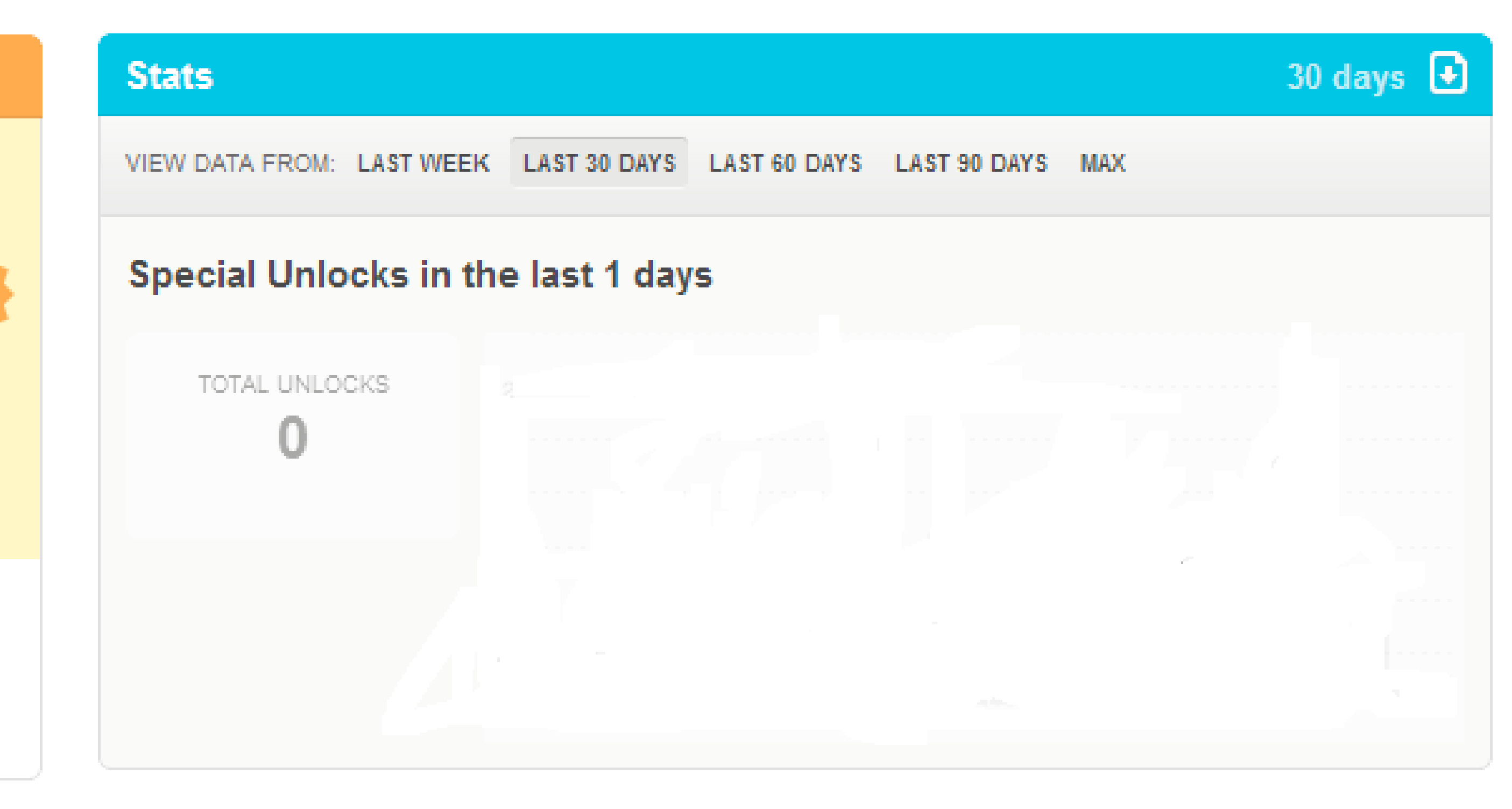

VIEW DATA FROM: LAST WEEK LAST 30 DAYS LAST 60 DAYS LAST 90 DAYS MAX

Special Unlocks in the last 2 days

**TOTAL UNLOCKS** 

 $11$ 

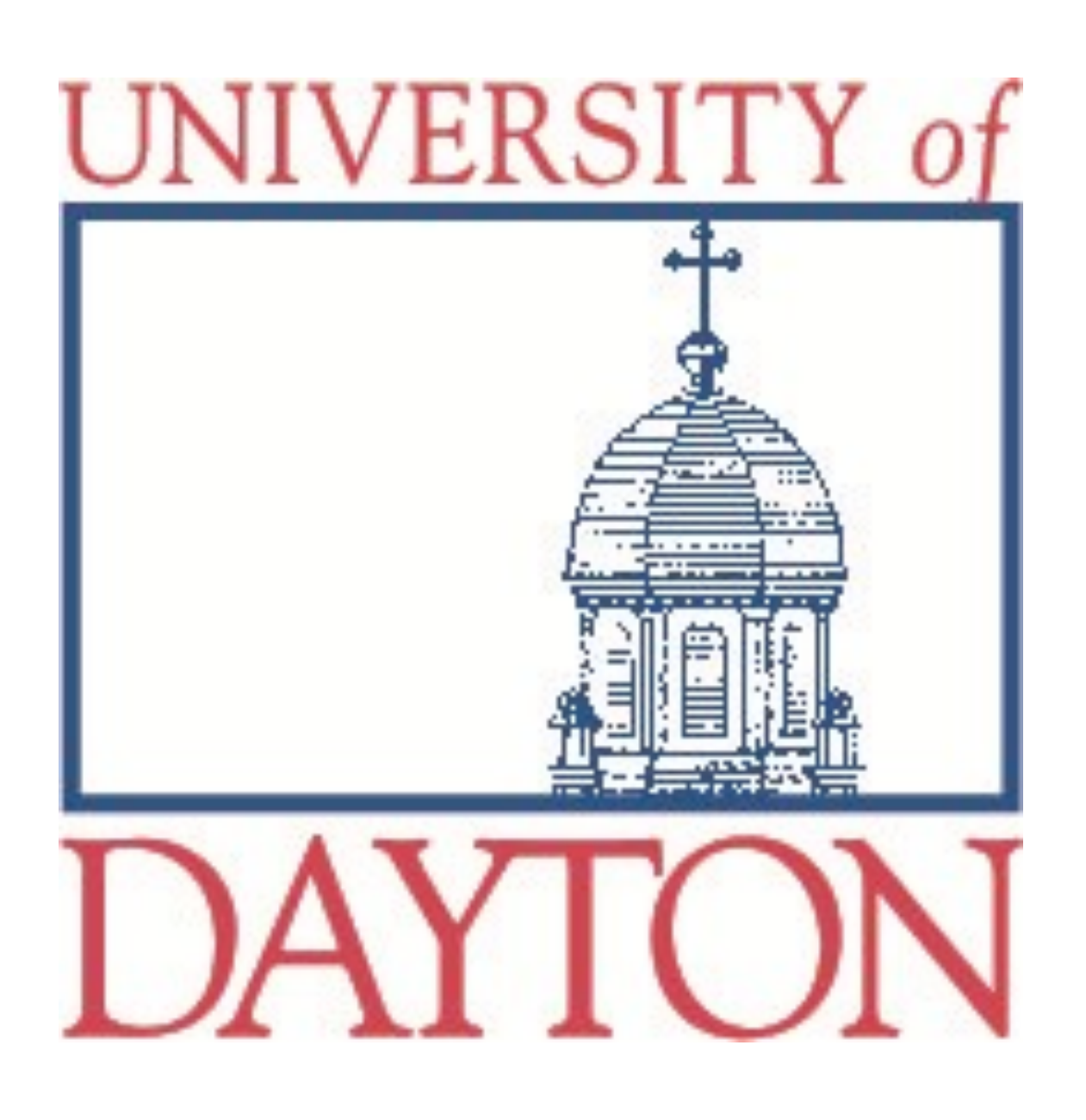